# CMS Rebuild Customer Focus Group 04/05

### **Agenda**

- Recap of previous session
- Recommended AQ Values
- QMP File Usage
- What current Browser version
- Accessibility functions
- Overview of Build Progress
- Review of Actions and AOB

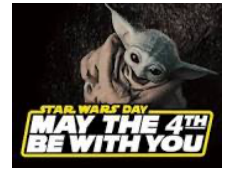

# Terms of Reference (ToR)

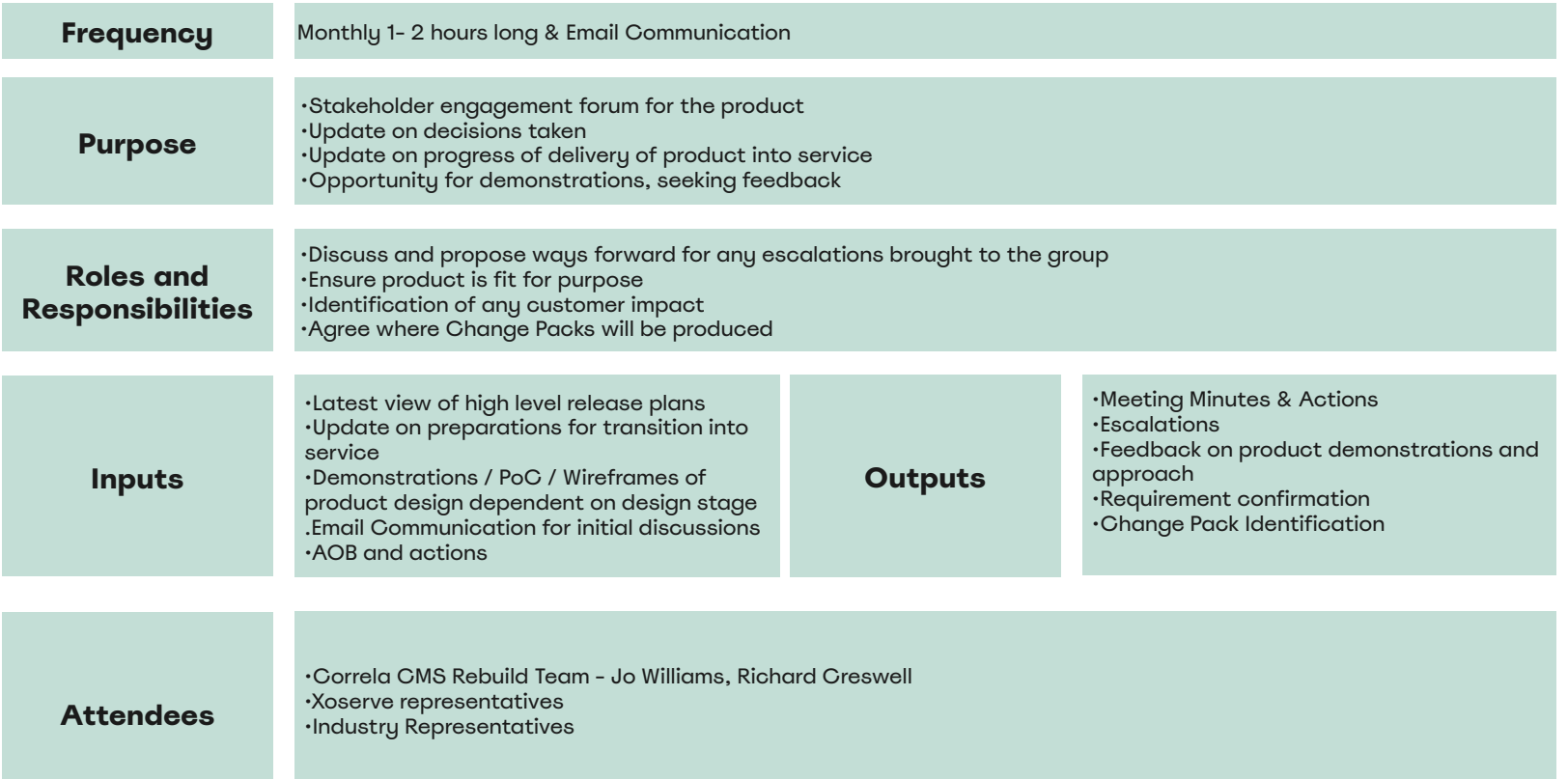

## Indicative Delivery Plan - Subject to Change

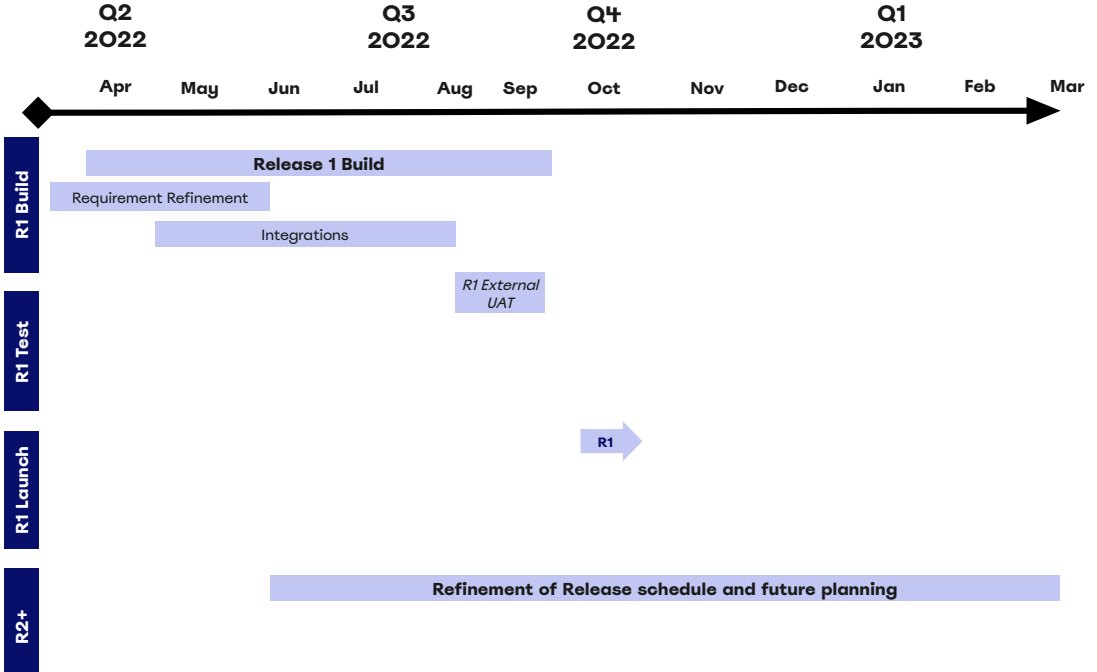

## Recommended AQ Values

- As part of some analysis work on New Connections, a requirement has been identified that could help remove a painpoint with new MPRN creations having an incorrect AQ value.
- As a result the AQ value entered when new MPRNs are set up is often too high. This means that:
	- individual site capacity estimations are often too high
	- regional and national demand forecasts are also too high
	- shippers are buying too much gas and may need to sell it back expensive infrastructure decisions are based on bad data and gas prices are inflated for everyone.
- Using recommended values based on type of property and location will help reduce the impact of incorrect AQ Values.

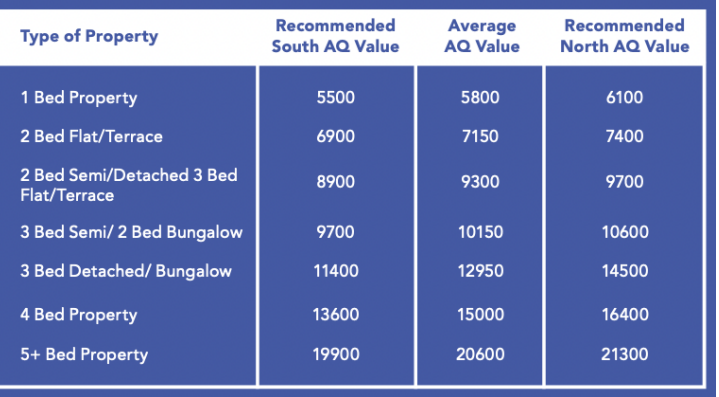

Do these look suitable as recommended values?

There will also be an option to enter an AQ of your own for I&C sites.

#### QMP File Usage

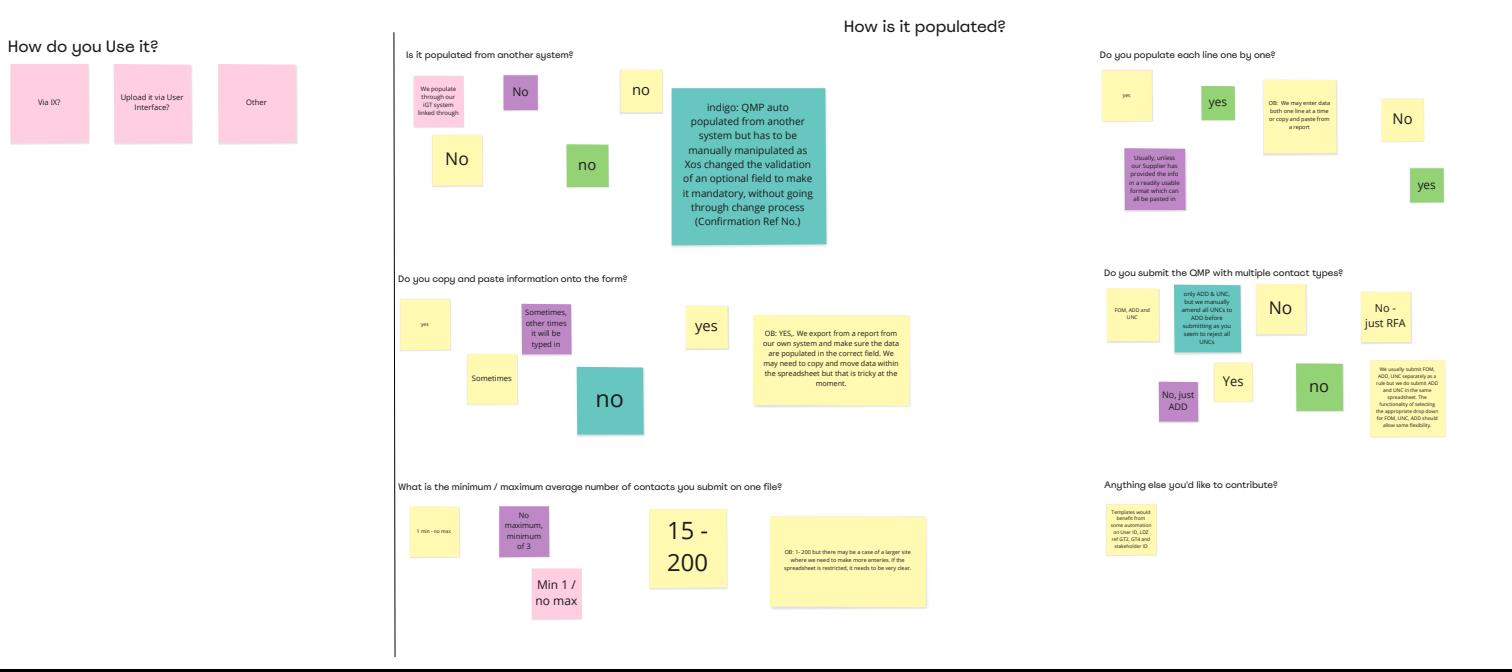

### What Version of Browsers are you using?

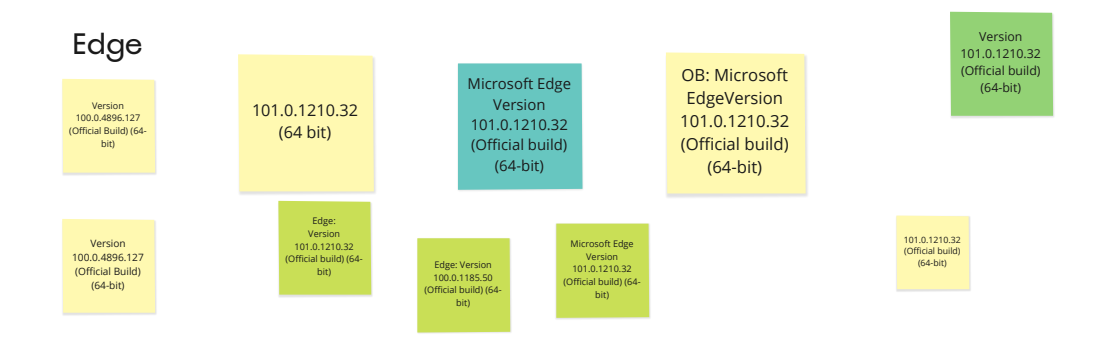

### Chrome

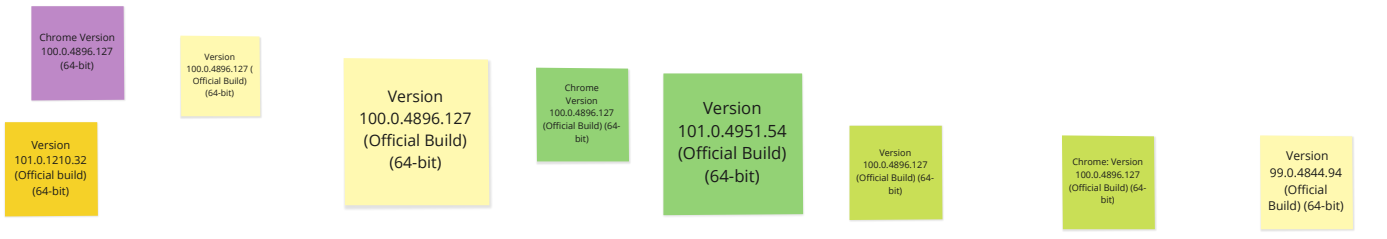

Do you have any users who have any Accessibility Requirements?

#### Minutes

#### **No. Att**

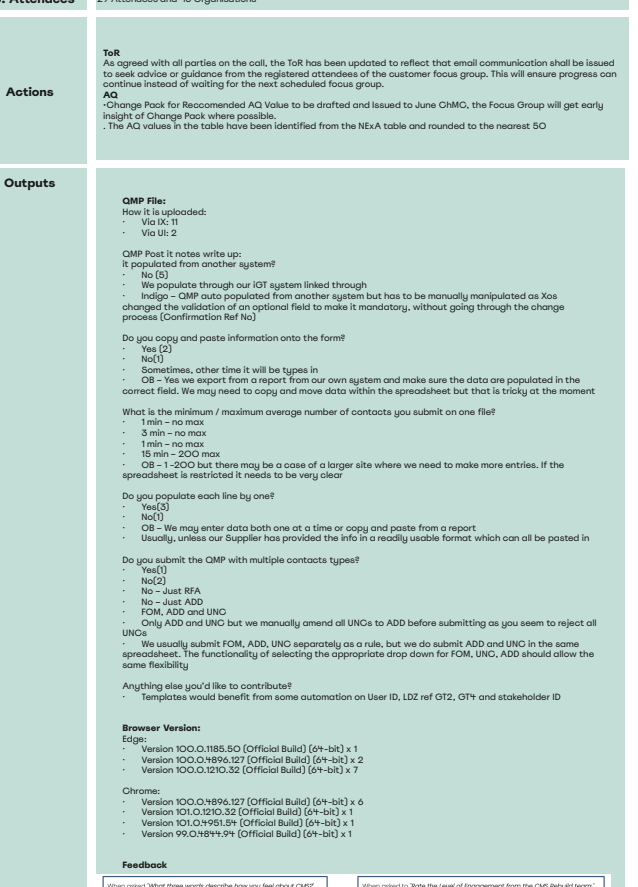

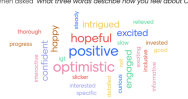

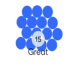

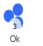